# **Open Mobile Portal 2.32 Release Notes**

### **VERSION 1. 0 , SEPTEMBER 2015**

### **Enhancements**

- p. **Hosted Users** 
	- **There is now an expiration notice for regcode**
- **Hosted Users Setup** 
	- The price plan options now change as per the prepaid options  $E_{\rm E}$
	- Managed devices now allowed for RoamServer users i.<br>Se
	- ACA credentials required i.
- **VAT Support** 
	- **Can now calculate and charge EU VAT for subscription**
- **Reports automation B** 
	- **EOL, Testra, and other reports now automated**
- **SSA page for Windows 8.1** þ.
	- **Shows the full client after download**
- **Notify Order Support** B
	- **MBB status change now shows**
- **Billback: Allow multiple cost center under 1 child company**

### **System Requirements**

Using the iPass Open Mobile Portal requires an Internet connection and one of the following browsers with both JavaScript and Adobe Flash Player 10 or later enabled:

- E Internet Explorer 8, 9, 10, and 11. *Compatibility Mode must be turned off*
- **Mozilla Firefox version 12 or later**
- **Google Chrome (latest version)**
- **Apple Safari version 5.1.7 on the Mac**

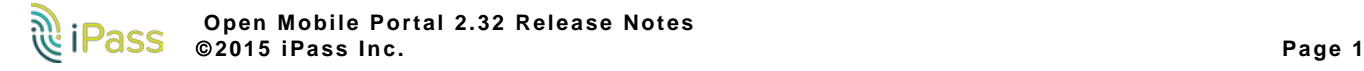

## **Resolved Issues**

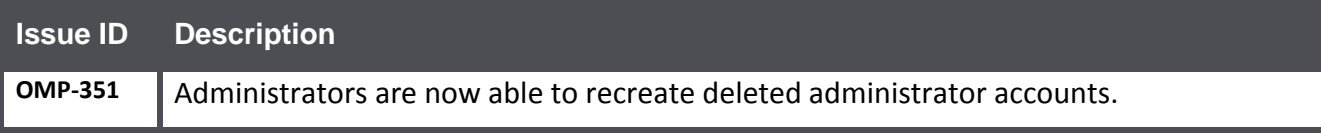

# **Known Issues**

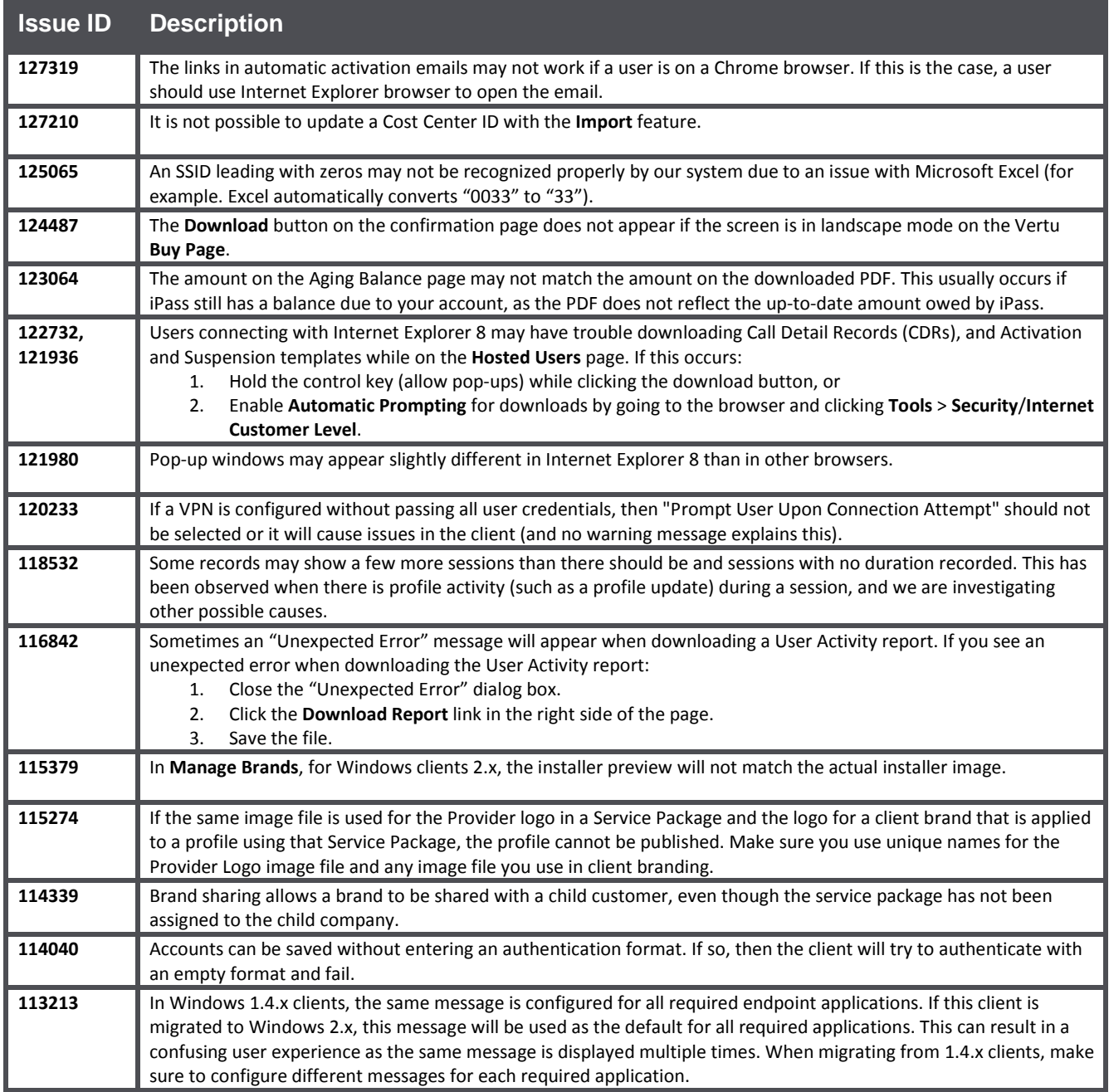

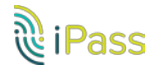

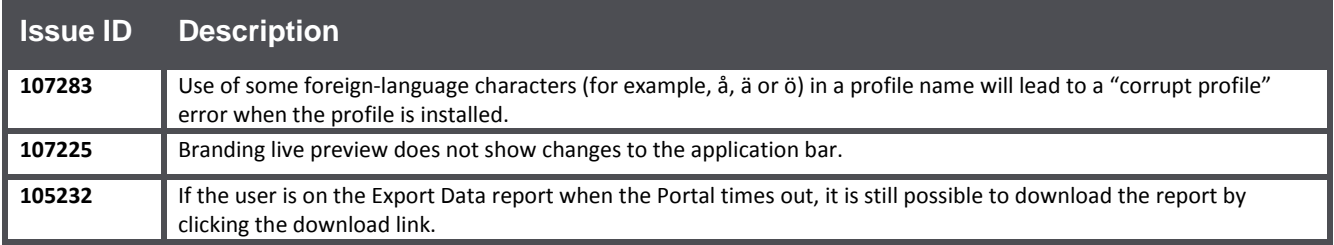

# **Known Limitations**

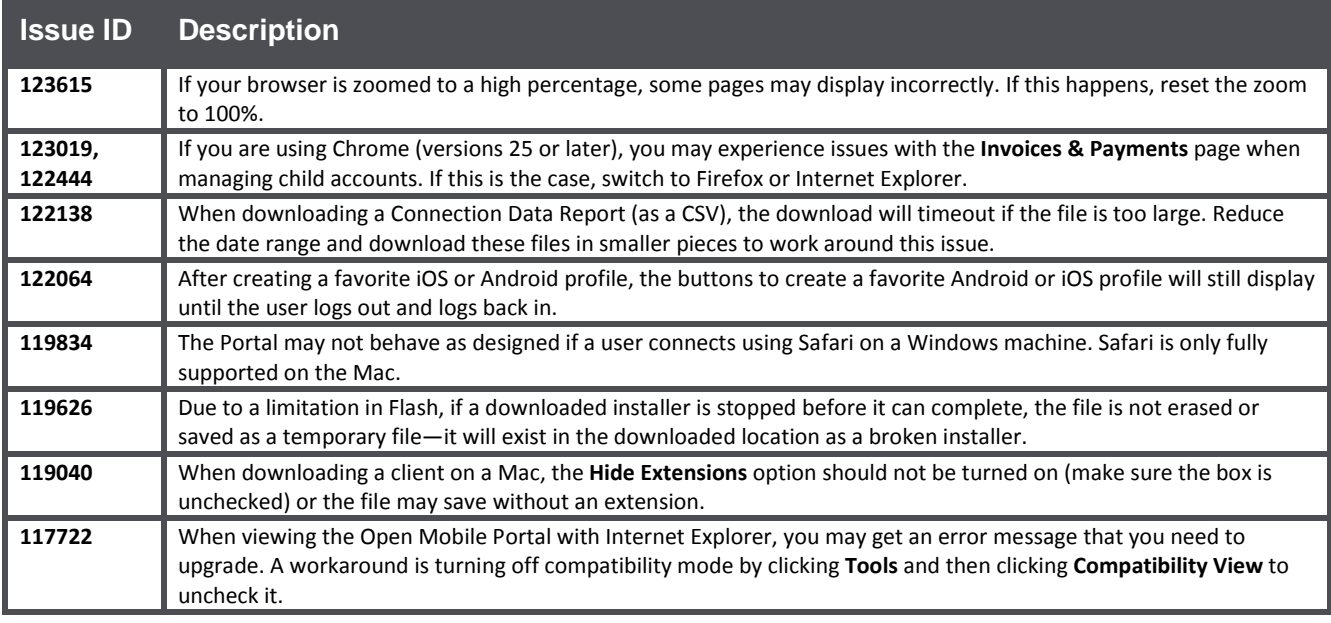

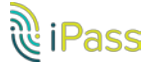

#### *Copyright 2015, iPass Inc. All rights reserved.*

#### *Trademarks*

*iPass, iPassConnect, ExpressConnect, iPassNet, RoamServer, NetServer, iPass Mobile Office, DeviceID, EPM, iSEEL, iPass Alliance, Open Mobile, and the iPass logo are trademarks of iPass Inc.* 

*All other brand or product names are trademarks or registered trademarks of their respective companies.* 

#### *Warranty*

*No part of this document may be reproduced, disclosed, electronically distributed, or used without the prior consent of the copyright holder.* 

*Use of the software and documentation is governed by the terms and conditions of the iPass Corporate Remote Access Agreement, or Channel Partner Reseller Agreement.*

*Information in this document is subject to change without notice.* 

*Every effort has been made to use fictional companies and locations in this document. Any actual company names or locations are strictly coincidental and do not constitute endorsement.*

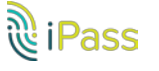